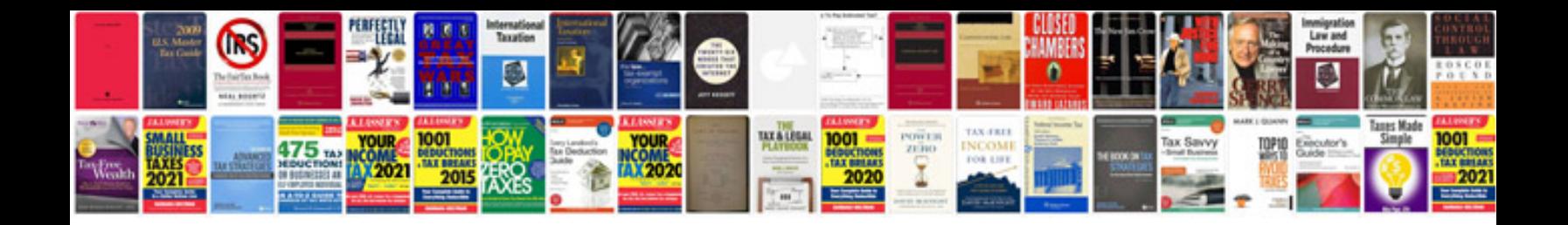

**How to turn a word document into a fillable form**

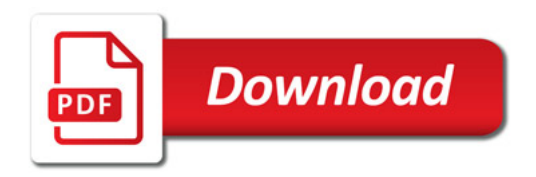

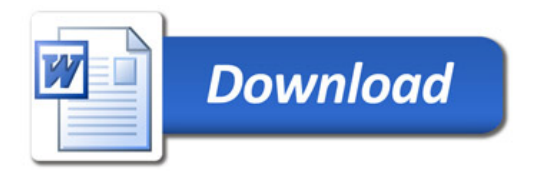